, tushu007.com

## <<Premiere Pro CS4 >>

<<Premiere Pro CS4

- 13 ISBN 9787508387772
- 10 ISBN 7508387775

出版时间:2009-7

页数:286

字数:470000

extended by PDF and the PDF

http://www.tushu007.com

<<Premiere Pro CS4 >>

Premiere Pro CS4. **Premiere** 11 Premiere Pro CS4 l 2 Premiere Pro CS4 3<br>Premiere Pro CS4 4 11 Premiere Pro CS4 Premiere Pro CS4

, tushu007.com

12 16

Premiere Pro CS4

PremiereProCS4

, tushu007.com

### <<Premiere Pro CS4 >>

#### Adobe Premiere Pro CS4

#### Adobe Premiere Pro CS4

1 11 Premiere Pro CS4 Premiere Pro CS4

 $12~16$ 

# <<Premiere Pro CS4 >>

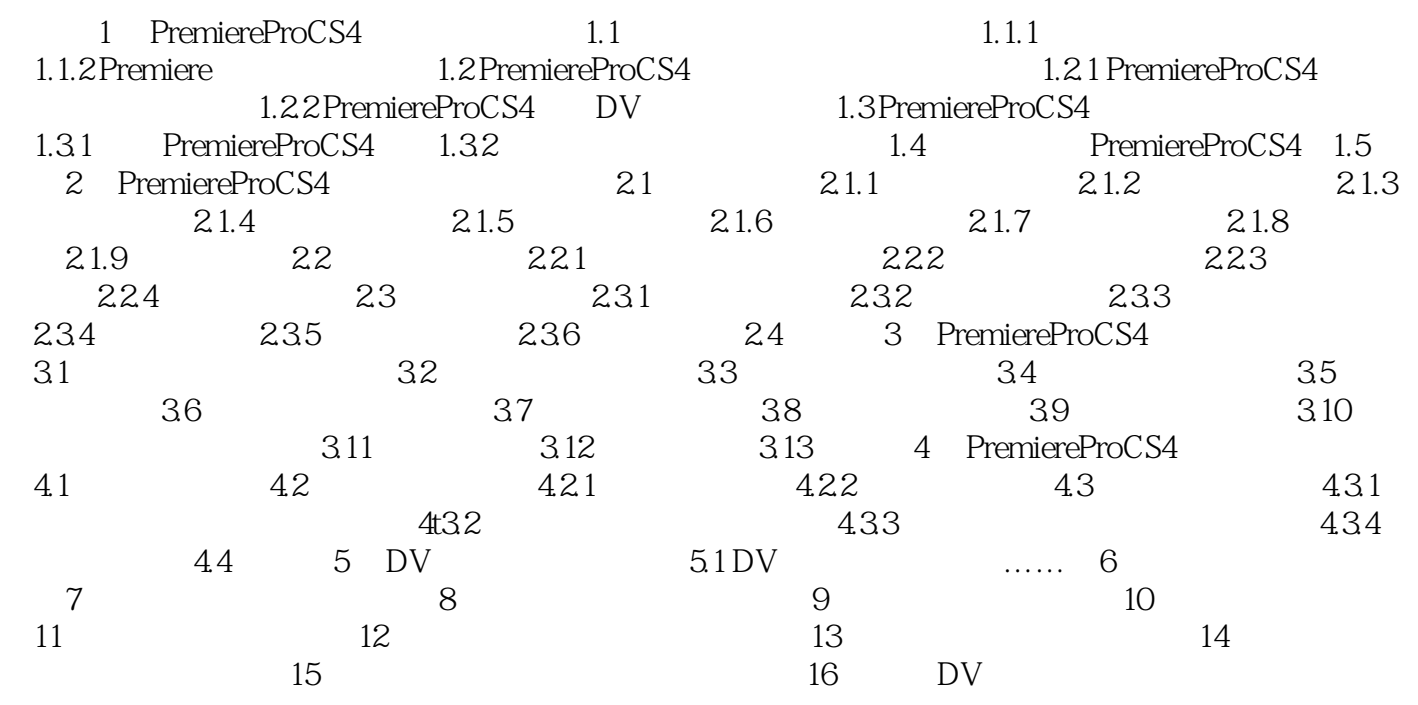

 $,$  tushu007.com

### <<Premiere Pro CS4 >>

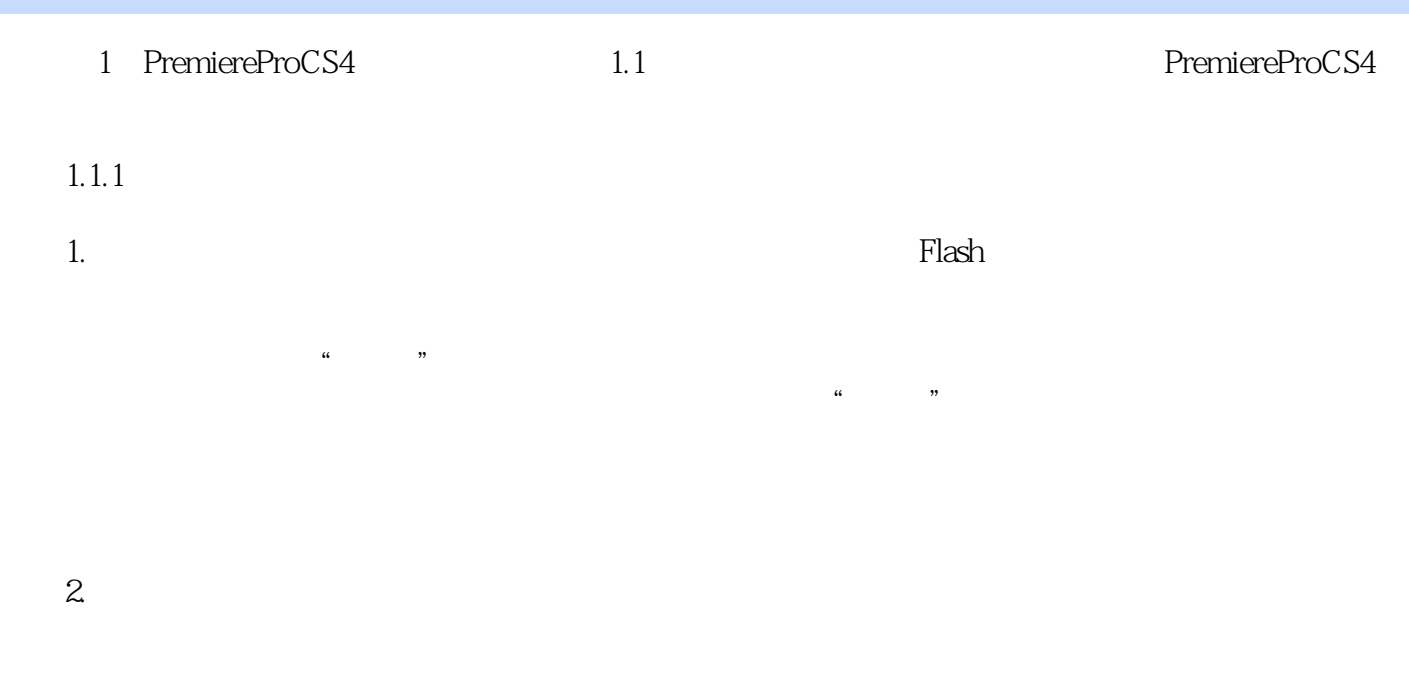

#### Premiere

*Page 5*

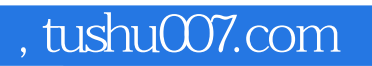

## <<Premiere Pro CS4 >>

本站所提供下载的PDF图书仅提供预览和简介,请支持正版图书。

更多资源请访问:http://www.tushu007.com